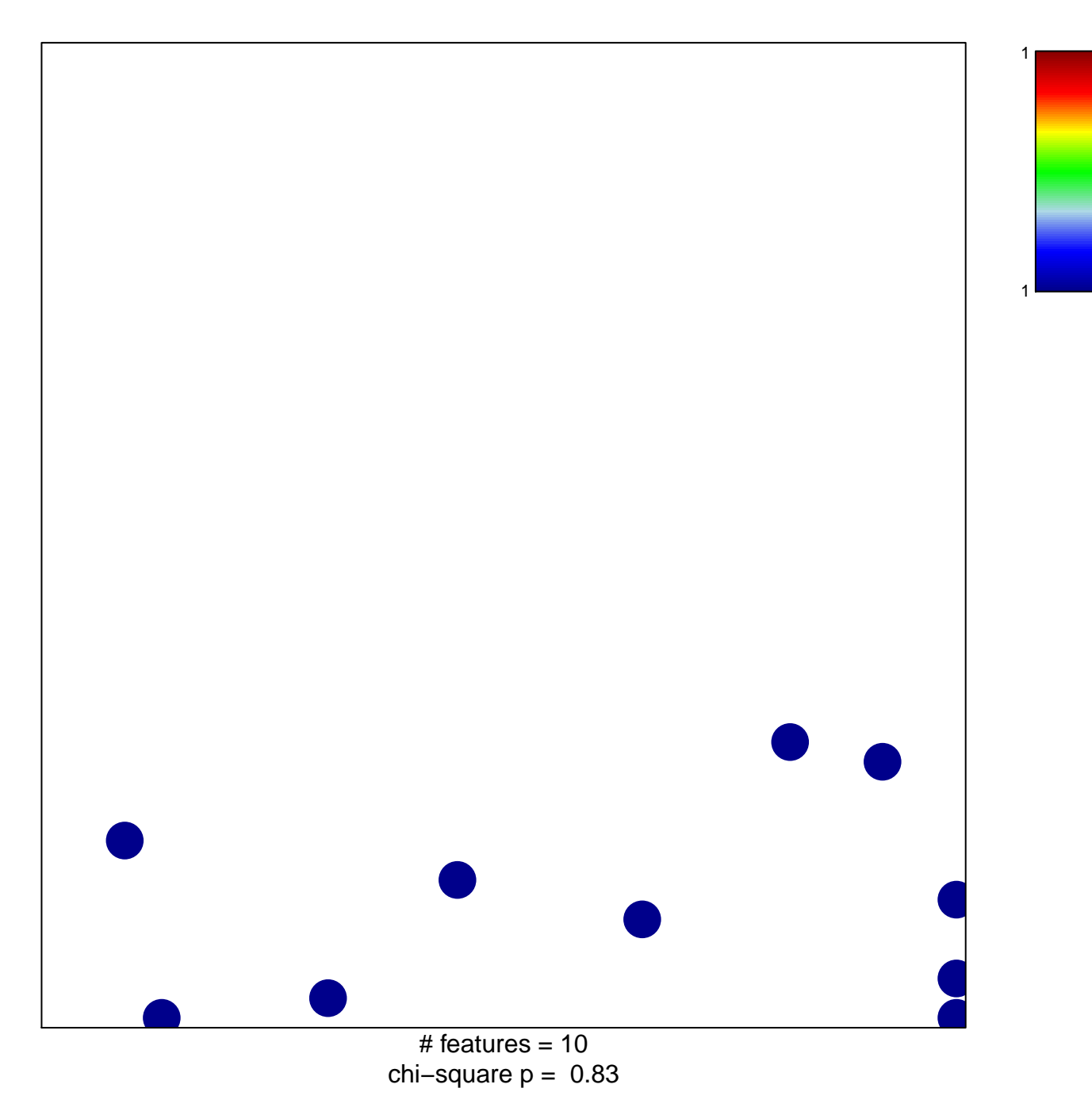

## **peptidase activator activity**

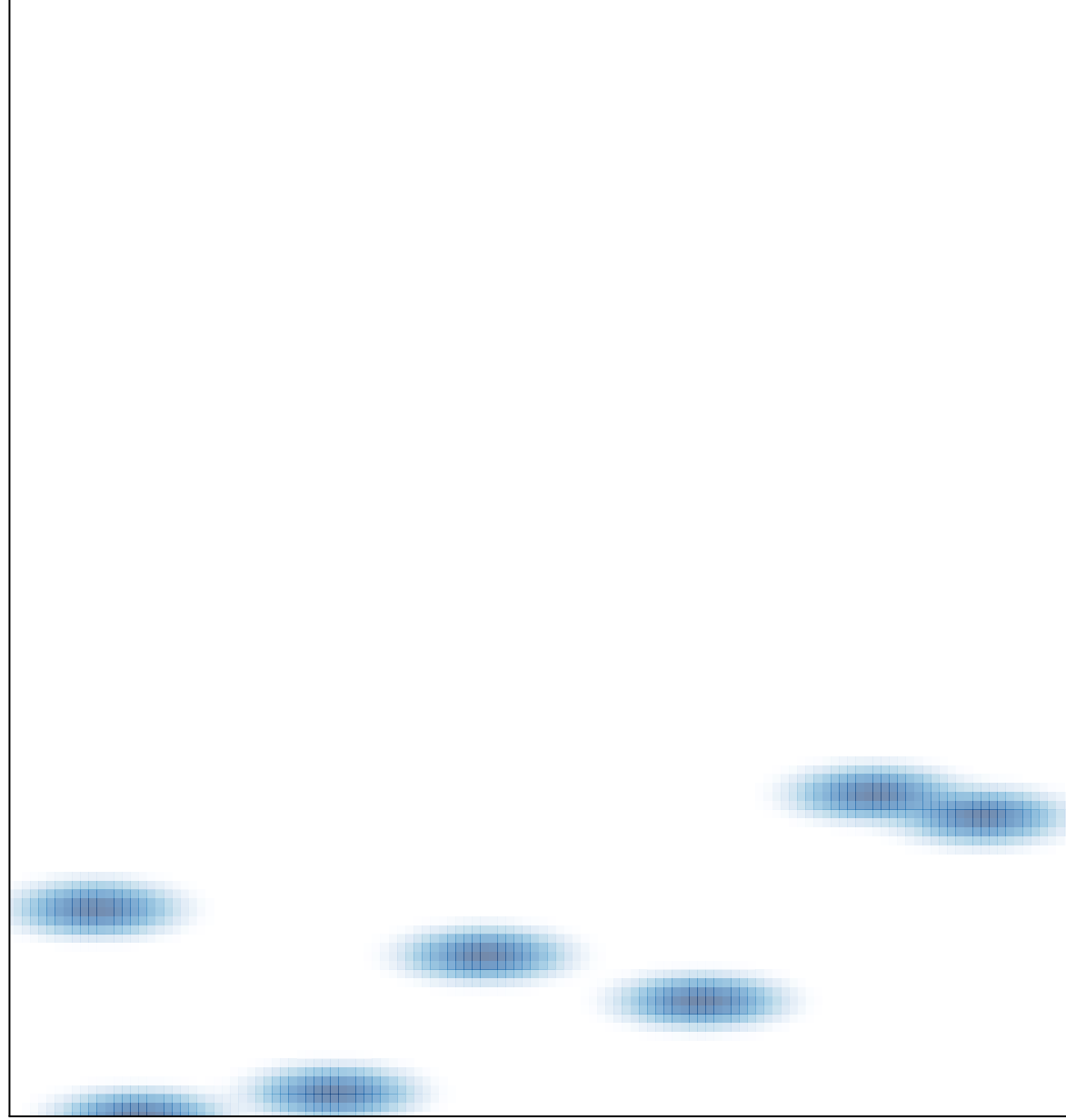

# features =  $10$ , max =  $1$